## **How to Play Blu-ray Movies on PS4**

Wanna play Blu-ray movies on Sony PlayStation 4? This post will

talk about it, which works on DVD playback as well.

Whether you choose the 2013 Sony PlayStation 4 or MS Xbox One at last, gamers are the winner. Despite of the similar tech specs and Xbox one's more exclusive games, you are likely to think more of PS4's better graphics (1.84 TFLOPS, AMD Radeon™ Graphics Core Next engine), free features concerning gaming, or simple Sony-branded games. Along with the 64-bit x86 architecture and 8GB of GDDR5 memory, PS4 can also be used as an awesome BD player, which runs three times faster than the PS3. In this article, we will talk about how to play Blu-ray movies on PS4.

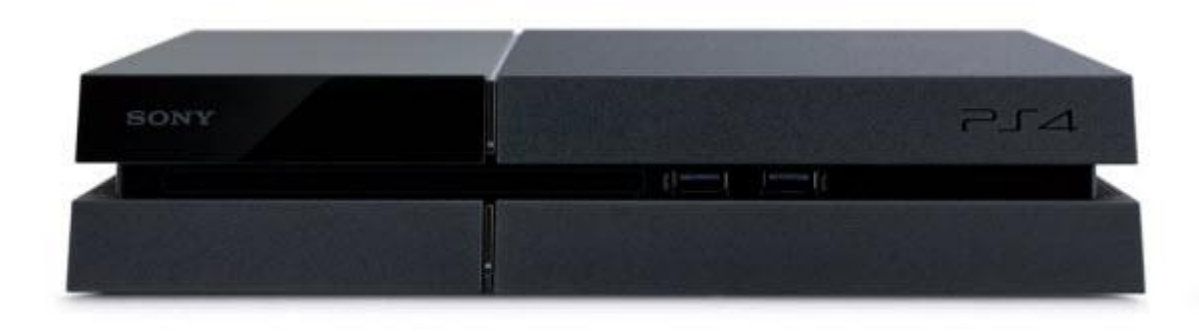

# How to play Blu-ray movies on PS4

#### Step 1: Download and install PS4 Software Update 1.50.

As PlayStation 4 won't play Blu-rays or DVDs out of the box, customers have to install the software update when first getting it. After installing the around-300M update, users will be able to play Blu-ray or DVD discs on PS4, transfer PS4 games to PS Vita via Remote Play, use the featured sharing system as well as other functions, which are however unavailable under the default system.

### Step 2: Insert the Blu-ray (or DVD) disc into the PS4.

Insert a Blu-ray or DVD disc into the BD drive on the PS4. In addition to purchased BD/DVD discs (with protection), you can also play [copied \(burned\) Blu-ray or DVD](http://www.imelfin.com/Play-Blu-ray-Movies-on-PS4.html#burn)  [movies on PS4.](http://www.imelfin.com/Play-Blu-ray-Movies-on-PS4.html#burn)

### Step 3: Select the disc icon on PS4 and play.

When entering the main interface, find and select the disc icon on the PS4 display and press the play button.

**3D Blu-ray disc** is not specified on the PS4 tech-spec list, but it is probably supported by PS4. Actually, Sony does not mention 3D Blu-ray on PS3 official page, either, but 3D BD movies can be played on the device. As per the PS4 tech specs below, however, CD is not supported by PlayStation 4 anymore.

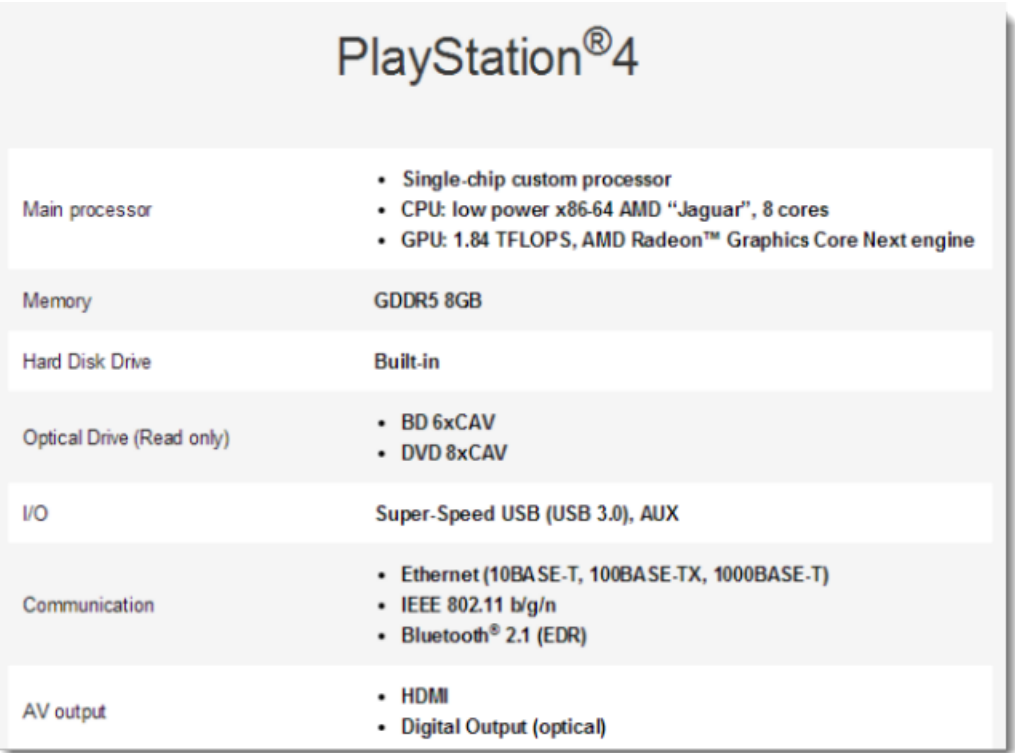

### Burn Blu-ray and DVD for playing on PS4

You may ever think of **burning recorded HD video** (from iPhone, iPod, etc.) or **downloaded movies/videos** into discs and playing on your PS4. imElfin Blu-ray [copy](http://www.imelfin.com/mac-blu-ray-copy.html) delivers a simple and direct way to copy BD/DVD disc, folder, ISO mirror from one to another on Mac and PC, and decrypts the original disc at the same time. The [BD](http://www.imelfin.com/mac-blu-ray-creator.html)  [creating](http://www.imelfin.com/mac-blu-ray-creator.html) software allows you to burn video in different formats to BD or DVD.

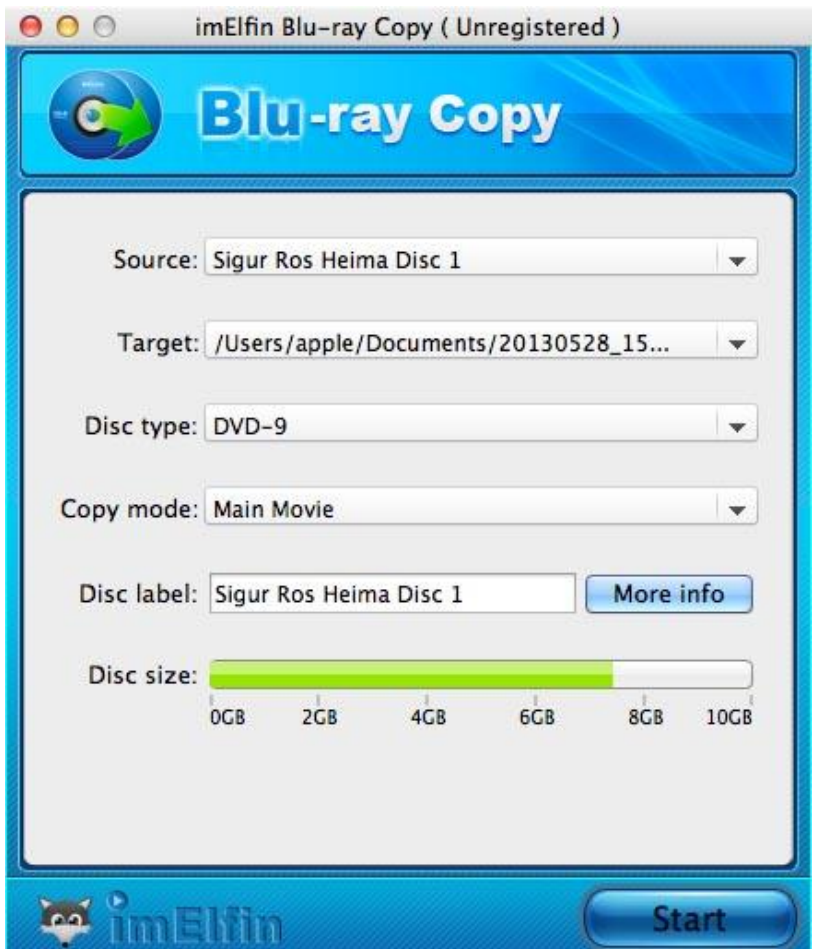

Download imElfin Blu-ray Copy below.

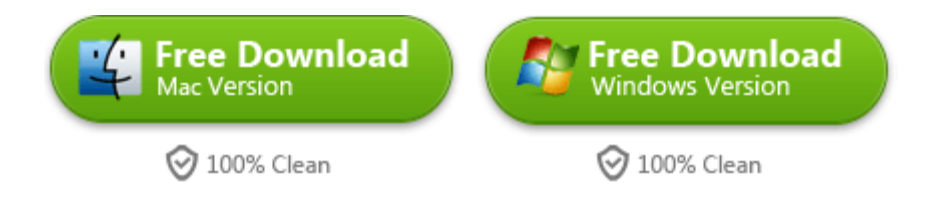

This PDF is generated upon <http://www.imelfin.com/Play-Blu-ray-Movies-on-PS4.html>, the original author is **imElfin**.